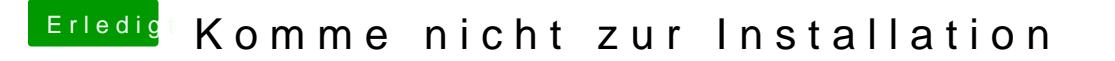

Beitrag von Doctor Plagiat vom 15. Juni 2019, 18:05

Wenn auch nicht wirklich hilfreich, aber zumindest der Beweis dass es Sorry